# **Technology In Action Chapter 2 Quizlet**

When people should go to the books stores, search establishment by shop, shelf by shelf, it is in reality problematic. This is why we give the book compilations in this website. It will completely ease you to see guide **Technology In Action Chapter 2 Quizlet** as you such as.

By searching the title, publisher, or authors of guide you in fact want, you can discover them rapidly. In the house, workplace, or perhaps in your method can be all best place within net connections. If you ambition to download and install the Technology In Action Chapter 2 Quizlet, it is unconditionally easy then, past currently we extend the belong to to purchase and create bargains to download and install Technology In Action Chapter 2 Quizlet consequently simple!

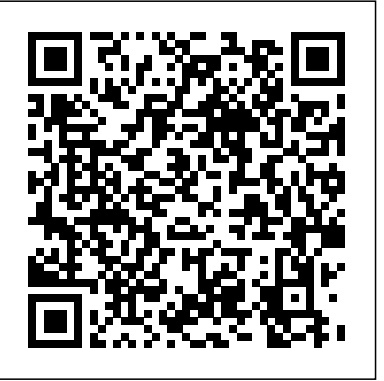

Assessing Language Through Computer Technology Brush Education

Blending social analysis and philosophy, Albert Borgmann maintains that technology creates a controlling pattern in our lives. This pattern, discernible even in such an inconspicuous action as switching on a stereo, has global effects: it sharply divides life into labor and leisure, it sustains the industrial democracies, and it fosters the view that the earth itself is a technological device. He argues that technology has served us as well in conquering hunger and disease, but that when we turn to it for richer experiences, it leads instead to a life dominated by effortless and thoughtless consumption. Borgmann does not reject technology but calls for public conversation about the nature of the good life. He counsels us to make room in a technological age for matters of ultimate concern—things and practices that engage us in their own right.

**Environmental Impact Statement** University of Chicago Press Summary Machine Learning in Action is unique book that blends the foundational theories of machine learning with the practical realities of building tools for everyday data analysis. You'll use the flexible Python programming language to build programs that implement algorithms for data classification, forecasting, recommendations, and higher-level features like summarization and simplification. About the Book A machine is said to learn when its performance improves with experience. Learning requires algorithms For introductory courses in computer concepts, .<br>and programs that capture data and ferret out the interestingor useful digital literacy, or computer literacy, often patterns. Once the specialized domain of analysts and mathematicians, machine learning is becoming a skill needed by many. Machine Learning in Action is a clearly written tutorial for developers. It avoids academic language and takes you straight to the in computing tasks and skills they can apply at techniques you'll use in your day-to-day work. Many (Python) examples present the core algorithms of statistical data processing, data analysis, and data visualization in code you can reuse. You'll understand the concepts and how they fit in with tactical tasks like classification, forecasting, recommendations, and higher-level features like summarization and simplification. Readers need no prior experience with machine learning or statistical processing. Familiarity with Python is helpful. Purchase of the print book comes with an offer of a free PDF, ePub, and Kindle eBook from Manning. Also available is all code from the book. What's Inside A nononsense introduction Examples showing common ML tasks Everyday data analysis Implementing classic algorithms like Apriori and Adaboos Table of Contents PART 1 CLASSIFICATION Machine learning basics Classifying with k-Nearest Neighbors

Splitting datasets one feature at a time: decision trees Classifying with probability theory: naïve Bayes Logistic regression Support vector machines Improving classification with the AdaBoost meta algorithm PART 2 FORECASTING NUMERIC VALUES WITH REGRESSION Predicting numeric values: regression Tree-based regression PART 3 UNSUPERVISED LEARNING Grouping unlabeled items using k-means clustering Association analysis with the Apriori algorithm Efficiently finding frequent itemsets with FPgrowth PART 4 ADDITIONAL TOOLS Using principal component analysis to simplify data Simplifying data with the singular value decomposition Big data and MapReduce

# *Learners, Contexts, and Cultures* Corwin Press From weaker to stronger rhetoric : literature - Laboratories - From weak points to strongholds : machines - Insiders out - From short to longer networks : tribunals of reason - Centres of calculation. Diverse Learning Opportunities Through Technology-Based Curriculum Design CRC Press

Gain a thorough understanding of the important role of technology in today's legal setting with Lusk/Traina Donnes' LAW OFFICE TECHNOLOGY: A THEORY-BASED APPROACH, 9E. This theorybased companion guide perfectly complements the practical lessons included in the National Society for Legal Technology's (NSLT) Legal Technology Certificate program. With this guide, you examine the theory behind technology and its applications as you study why and when to use software tools in the legal profession. This focus on why software is used seamlessly supports NSLT's practical approach that emphasize how to use software. Engaging narratives integrate the latest developments as you explore the reasons to use software. Meaningful discussions also delve into ethical considerations before using software tools. This critical content supplements any software training you receive with interesting readings that enhance your overall understanding of technology at work in law today. Important Notice: Media content referenced within the product description or the product text may not be available in the ebook version. **Handbook of Research on Advancing Health Education through Technology** Simon and Schuster including instruction in Microsoft® Office. Using technology to teach technology Best-selling Technology in Action Complete uses practical content and hands-¿on projects to engage students work, in class, or at home. Designed for today's technically savvy students, the text introduces difficult concepts at a basic level early on, then expands upon these skills as students build mastery. The 16th edition further emphasizes the importance of digital literacy with two new Try This projects - "What Does Facebook Know About You?" and "Sharing Printers on a Network Using Windows" - as well as a new Technology in the News feature providing weekly currency updates online. Also available with MyLab IT By combining trusted author content with digital tools and a flexible platform, MyLab IT personalizes the learning experience and helps students absorb and retain key course concepts while developing skills that employers seek. Technology in Action, 16th Edition, is also available via Revel(tm) , an interactive

learning environment that enables students to read, transactions PART 4 ADVANCED GRAILS practice, and study in one continuous experience. Revel prepares students to meaningfully participate in class and provides the skills they need to be digitally literate in the workplace and in their everyday lives. Note: You are purchasing a standalone product; MyLab IT does not come packaged with this content. Students, if interested in purchasing this title with MyLab IT, ask your instructor to confirm the correct package ISBN and Course ID. Instructors, contact your Pearson representative for more information. Tools for Teaching Social Studies John Wiley and Sons

Summary Grails in Action, Second Edition is a comprehensive introduction to Grails 2 focused on making you super-productive fast. In this totally revised new edition, you'll master Grails 2.3 core skills as you apply TDD techniques to developing a full-scale Twitter clone. Along the way you'll learn the latest single-page web app UI techniques, work with NoSQL backends, integrate with enterprise messaging, and implement a complete RESTful API for your services. Purchase of the print book includes a free eBook in PDF, Kindle, and ePub formats from Manning Publications. About the Technology It may be time for you to stop reconfiguring, rewriting, and recompiling your Java web apps. Grails, a Groovy-powered web framework, hides all that busy work so you can concentrate on what your applications do, not how they're built. In addition to its famously intuitive dev environment and seamless integration with Spring and Hibernate, the new Grails 2.3 adds improved REST support, better protection against attacks from the web, and better dependency resolution. About the Book Grails in Action, Second Edition is a comprehensive introduction to Grails 2. In this totally revised edition you'll master Grails as dynamic learning experience for readers to you apply TDD techniques to a full-scale example (a Twitter clone). Along the way you'll learn single-page web app techniques, work with Globalization of Technology Routledge NoSQL back ends, integrate with enterprise messaging, implement a RESTful API ... and more. No Java or Groovy knowledge is required. Some web development and OOP experience is helpful. What's Inside Covers Grails 2.3 from the ground up Agile delivery and testing using Spock How to use and manage plugins Tips and tricks from the trenches About the Authors There's no substitute for experience: Glen Smith and Peter Ledbrook have been fixtures in the Grails community, contributing code, blogging, and speaking at conferences worldwide, since Grails 0.2. Table of Contents PART 1 INTRODUCING GRAILS Grails in a hurry The Groovy essentials PART 2 CORE GRAILS Modeling the domain 63 Creating the initial UI Retrieving the data you need Controlling application flow Services and data binding Developing tasty forms, views, and layouts PART 3 EVERYDAY GRAILS Building reliable applications Using plugins: just add water Protecting your application Exposing your app to other programs Single-page web applications (and other UI stuff) Understanding Spring and

Understanding events, messaging, and scheduling NoSQL and Grails Beyond compile, test, run Grails in the cloud BONUS ONLINE CHAPTERS Advanced GORM kung fu Developing plugins Information Technology in Action Apress Philosophy of Education in Action is an innovative, inquiry-based introductory text that invites readers to study philosophy of education through the lens of their own observations and experiences. Structured according to a "Wonder Model of Inquiry," each chapter begins by posing a fundamental What if question about curriculum, pedagogy, and the role of the school before investigating the various philosophical perspectives that guide and influence educational practices. Classroom vignettes and examples of actual schools and educational programs help to ground philosophical perspectives in real-world scenarios, while the book's unique inquirybased approach leads students to both think critically about philosophical questions and apply the concepts to their own teaching. Features of the text include: What if questions that structure each chapter to pique students' curiosity, stimulate creativity, and promote critical thinking. Authentic classroom vignettes that encourage students to analyze what it means to "do" philosophy and to reflect upon their own practices, examine their role in the educational process, and articulate their own philosophical beliefs. A concluding section asking readers to imagine and design their own hypothetical school or classroom as a projectbased means of analyzing, synthesizing, and evaluating the different philosophies discussed. Accessible and thought-provoking, Philosophy of Education in Action provides a understand and apply philosophy in educational practice.

This proceedings volume contains selected revised and extended research articles written by researchers who participated in the World Congress on Engineering and Computer Science 2015, held in San Francisco, USA, 21-23 October 2015. Topics covered include engineering mathematics, electrical engineering, circuits, communications systems, computer science, chemical engineering, systems engineering, manufacturing engineering, and industrial applications. The book offers the reader an overview of the state of the art in engineering technologies, computer science, systems engineering and applications, and will serve as an excellent reference work for researchers and graduate students working in these fields. How to Follow Scientists and Engineers Through Society Apress Practical Raspberry Pi takes you quickly through the hardware and software basics of the Raspberry Pi. Author Brendan Horan then gets you started on a series of fun and practical projects, including a simple temperature sensor, a media center, a realtime clock, and even a security monitoring

Page 2/5 July, 27 2024

device, all of which require minimal programming experience. Along with these projects, you'll learn all about the Raspberry Pi hardware, including how it can be so powerful and still so small and inexpensive, why it's so suitable as a video Kinect set new records for the fastest-selling player, and how you can customize it for different tasks, including running different operating systems on it, including Android and RISC OS. The Raspberry Pi is an inexpensive but relatively powerful little computer. It was designed to get kids interested in computing and programming, but progression of hands-on projects in the book leads it's also a great platform for hardware hackery. The projects in this book will get you deep into the hardware to show you what the Raspberry Pi can really do. **Technology and the Character of Contemporary Life** Technology in Action, Complete See new 4th edition isbn 0131189239 Taylorism at Watertown Arsenal, 1908-1915 National Academies Press There are many reasons to be curious about the way people learn, and the past several decades have seen an explosion of research that has important implications for

individual learning, schooling, workforce training, and policy. In 2000, How People Learn: Brain, Mind, Experience, and School: Expanded Edition was published and its summarized insights on the nature of learning in school-aged children; described principles for the design of effective learning environments; and provided examples of how that could be implemented in the classroom. Since then, researchers have continued to investigate the nature of learning and have generated new findings related to the neurological processes involved in learning, individual and cultural variability related to learning, and educational technologies. In addition to a guide to successfully applying process mining in expanding scientific understanding of the mechanisms of learning and how the brain adapts throughout the lifespan, there have been important discoveries about influences on learning, particularly sociocultural factors and the structure of learning environments. How People Learn II: Learners, Contexts, and Cultures provides a muchneeded update incorporating insights gained from this research over the past decade. The book expands on the foundation laid out in the 2000 report and takes an in-depth look at the constellation of influences that affect individual learning. How People Learn II will become an indispensable resource to understand learning throughout the lifespan for educators of students and adults. Scientific Management in Action Harvard University Press Hacking the Kinect is the technogeek's guide to

developing software and creating projects involving the groundbreaking volumetric sensor known as the Microsoft Kinect. Microsoft's release of the Kinect in the fall of 2010 startled the technology world by providing a low-cost sensor that can detect and track body movement in three-dimensional space. The gadget of all time. It has been adopted worldwide by hobbyists, robotics enthusiasts, artists, and even some entrepreneurs hoping to build business around the technology. Hacking the Kinect introduces you to programming for the Kinect. You'll learn to set up a software environment, stream data from the Kinect, and write code to interpret that data. The you even deeper into an understanding of how the device functions and how you can apply it to create fun and educational projects. Who knows? You might even come up with a business idea. Provides an excellent source of fun and educational projects for a tech-savvy parent to pursue with a son or daughter Leads you progressively from making your very first connection to the Kinect through mastery of its full feature set Shows how to interpret the Kinect data stream in order to drive your own software and hardware applications, including robotics applications

influence has been wide and deep. The report considerably expanded section on software tools and This is the second edition of Wil van der Aalst's seminal book on process mining, which now discusses the field also in the broader context of data science and big data approaches. It includes several additions and updates, e.g. on inductive mining techniques, the notion of alignments, a a completely new chapter of process mining in the large. It is self-contained, while at the same time covering the entire process-mining spectrum from process discovery to predictive analytics. After a general introduction to data science and process mining in Part I, Part II provides the basics of business process modeling and data mining necessary to understand the remainder of the book. Next, Part III focuses on process discovery as the most important process mining task, while Part IV moves beyond discovering the control flow of processes, highlighting conformance checking, and organizational and time perspectives. Part V offers practice, including an introduction to the widely used open-source tool ProM and several commercial products. Lastly, Part VI takes a step back, reflecting on the material presented and the key open challenges. Overall, this book provides a comprehensive overview of the state of the art in process mining. It is intended for business process analysts, business consultants, process managers, graduate students, and BPM researchers. **How People Learn** Springer This book presents established and state-of-theart methods in Language Technology (including text mining, corpus linguistics, computational linguistics, and natural language processing), and demonstrates how they can be applied by humanities scholars working with textual data. The landscape of humanities research has recently changed thanks to the proliferation of big data and large textual collections such as Google Books, Early English Books Online, and Project Gutenberg. These resources have yet to

#### Design, Application, and the Underlying Logic Pearson

Page 3/5 July, 27 2024

be fully explored by new generations of scholars, and the authors argue that Language Technology has a key role to play in the exploration of large-scale textual data. The authors use a series of illustrative examples from various humanistic disciplines (mainly but not exclusively from History, Classics, and Literary Studies) to demonstrate basic and more complex use-case scenarios. This book will be useful to graduate students and researchers in humanistic disciplines working with textual data, including History, Modern Languages, Literary studies, Classics, and Linguistics. This is also a very useful book for anyone teaching or learning Digital Humanities and interested in the basic concepts from computational linguistics, corpus linguistics, and natural language processing.

## Transactions on Engineering Technologies Princeton University Press

Summary CORS in Action introduces Cross-Origin Resource Sharing (CORS) from both the server and the client perspective. It starts with the basics: how to make CORS requests and how to implement CORS on the server. It then explores key details such as performance, debugging, and security. API authors will learn how CORS opens their APIs to a wider range of users. JavaScript developers will find valuable techniques for building rich web apps that can take advantage of APIs hosted anywhere. The techniques described in this book are especially applicable to mobile environments, where browsers are guaranteed to support CORS. Purchase of the print book includes a free eBook in PDF, Kindle, and ePub formats from Manning Publications. About the Book Suppose you need to share some JSON data with another application or service. If everything is hosted on one domain, it's a snap. But if the data is on another domain, the browser's "same-origin" policy stops you cold. CORS is a new web standard that enables safe cross-domain access without complex server-side code. Mastering CORS makes it possible for web and mobile applications to share data simply and securely. CORS in Action introduces CORS from both the server and the client perspective. It starts with making and enabling CORS requests and then explores performance, debugging, and security. You'll learn to build apps that can take advantage of APIs hosted anywhere and how to write APIs that expand your products to a wider technology is not how productive it makes us, range of users. For web developers comfortable with JavaScript. No experience with CORS is assumed. What's Inside CORS from the ground up Serving and consuming cross-domain data Best practices for building CORS APIs When to use CORS alternatives like JSON-P and proxies About the Author Monsur Hossain is an engineer at Google who has worked on API-related projects such as the Google JavaScript Client, the APIs Discovery Service, and CORS support for Google APIs. Table of Contents PART 1 INTRODUCING CORS The Core of CORS Making CORS requests PART 2 CORS ON THE SERVER Handling CORS requests Handling preflight requests Cookies and

response headers Best practices PART 3 DEBUGGING CORS REQUESTS Debugging CORS requests APPENDIXES CORS reference Configuring your environment What is CSRF? Other cross-origin techniques Hospitality Financial Accounting Simon and Schuster

First released in the Spring of 1999, How People Learn has been expanded to show how the theories and insights from the original book can translate into actions and practice, now making a real connection between classroom activities and learning behavior. This edition includes far-reaching suggestions for research that could increase the impact that classroom teaching has on actual learning. Like the original edition, this book offers exciting new research about the mind and the brain that provides answers to a number of compelling questions. When do infants begin to learn? How do experts learn and how is this different from non-experts? What can teachers and schools dowith curricula, classroom settings, and teaching methods--to help children learn most effectively? New evidence from many branches of science has significantly added to our understanding of what it means to know, from the neural processes that occur during learning to the influence of culture on what people see and absorb. How People Learn examines these findings and their implications for what we teach, how we teach it, and how we assess what our children learn. The book uses exemplary teaching to illustrate how approaches based on what we now know result in in-depth learning. This new knowledge calls into question concepts and practices firmly entrenched in our current education system. Topics include: How learning actually changes the physical structure of the brain. How existing knowledge affects what people notice and how they learn. What the thought processes of experts tell us about how to teach. The amazing learning potential of infants. The relationship of classroom learning and everyday settings of community and workplace. Learning needs and opportunities for teachers. A realistic look at the role of technology in education.

Practical OpenCV Simon and Schuster An argument that pleasure is a fundamental part of why we use technology, and a framework for understanding the relationship between pleasure and technology. The dominant feature of modern

or how it has revolutionized the workplace, but how enjoyable it is. We take pleasure in our devices, from smartphones to personal computers to televisions. Whole classes of leisure activities rely on technology. How has technology become such an integral part of enjoyment? In this book, Barry Brown and Oskar Juhlin examine the relationship between pleasure and technology, investigating what pleasure and leisure are, how they have come to depend on the many forms of technology, and how we might design technology to support enjoyment. They do this by studying the experience of enjoyment, documenting such

activities as computer gameplay, deer hunting, tourism, and television watching. They describe ready modern web applications. Written by technologies that support these activities, including prototype systems that they themselves Struts 2, Chad Davis, a passionate Struts 2 developed. Brown and Juhlin argue that pleasure is fundamentally social in nature. We learn how to enjoy ourselves from others, mastering it as a set of skills. Drawing on their own ethnographic studies and on research from Juhlin argue that enjoyment is a key concept in understanding the social world. They propose a framework for the study of enjoyment: the empirical program of enjoyment. Science in Action IGI Global

Practical OpenCV is a hands-on project book that shows you how to get the best results from OpenCV, the open-source computer vision configuration options. You'll find chapters library. Computer vision is key to technologies like object recognition, shape detection, and depth estimation. OpenCV is an open-source library with over 2500 algorithms that you can use to do all of these, as well as track moving objects, extract 3D models, and overlay augmented reality. It's used by major companies like Google (in its autonomous car), Intel, and Sony; and it is the backbone of the Robot Operating System's computer vision capability. In short, if you're working with computer vision at all, you need to know OpenCV. With Practical OpenCV, you'll be able to: Get OpenCV up and running on Windows or Linux. Use OpenCV to control the camera board and run vision algorithms on Raspberry Pi. Understand what goes on behind the scenes in computer vision applications like object detection, image stitching, filtering, stereo vision, and more. Code complex computer vision projects for your class/hobby/robot/job, many of which can execute in real time on off-the-shelf processors. Combine different modules that you develop to create your own interactive computer vision app.

### MIT Press

The original Struts project revolutionized Java web development and its rapid adoption resulted in the thousands of Struts-based

economics, psychology, and philosophy, Brown and delivers accurate, seasoned information that quickly develop professional, production-Don Brown, one of the leading developers of developer, along with Scott Stanlick, this book gently walks you through the key features of Struts 2 in example-driven, easyto-digest sections. Struts 2 in Action can immediately be put to work. This book is designed for working Java web developersespecially those with some background in Struts 1 or WebWork. The core content, covering key framework components such as Actions, Results, and Interceptors, includes new features like the annotation-based on Struts 2 plugins, FreeMarker, and migration from Struts 1 and WebWork 2. Finally, new topics such as the Ajax tags, Spring Framework integration, and configuration by convention give familiar subjects new depth. Purchase of the print book comes with an offer of a free PDF, ePub, and Kindle eBook from Manning. Also available is all code from the book. Spring Integration in Action Cengage Learning The Model Rules of Professional Conduct provides an up-to-date resource for information on legal ethics. Federal, state and local courts in all jurisdictions look to the Rules for guidance in solving lawyer malpractice cases, disciplinary actions, disqualification issues, sanctions questions and much more. In this volume, blackletter Rules of Professional Conduct are followed by numbered Comments that explain each Rule's purpose and provide suggestions for its practical application. The Rules will help you identify proper conduct in a variety of given situations, review those instances where discretionary action is possible, and define the nature of the relationship between you and your clients, colleagues and the courts.

applications deployed worldwide. Keeping pace with new ideas and trends, Apache Struts 2 has emerged as the product of a merger between the Apache Struts and OpenSymphony WebWork projects, united in their goal to develop an easy-to-use yet feature-rich framework. Struts 2 represents a revolution in design and ease of use when compared to classic Struts. It adds exciting and powerful features such as a plugin framework, JavaServer Faces integration, and XML-free configuration. Struts 2 In Action introduces the Apache Struts 2 web application framework and shows you how to